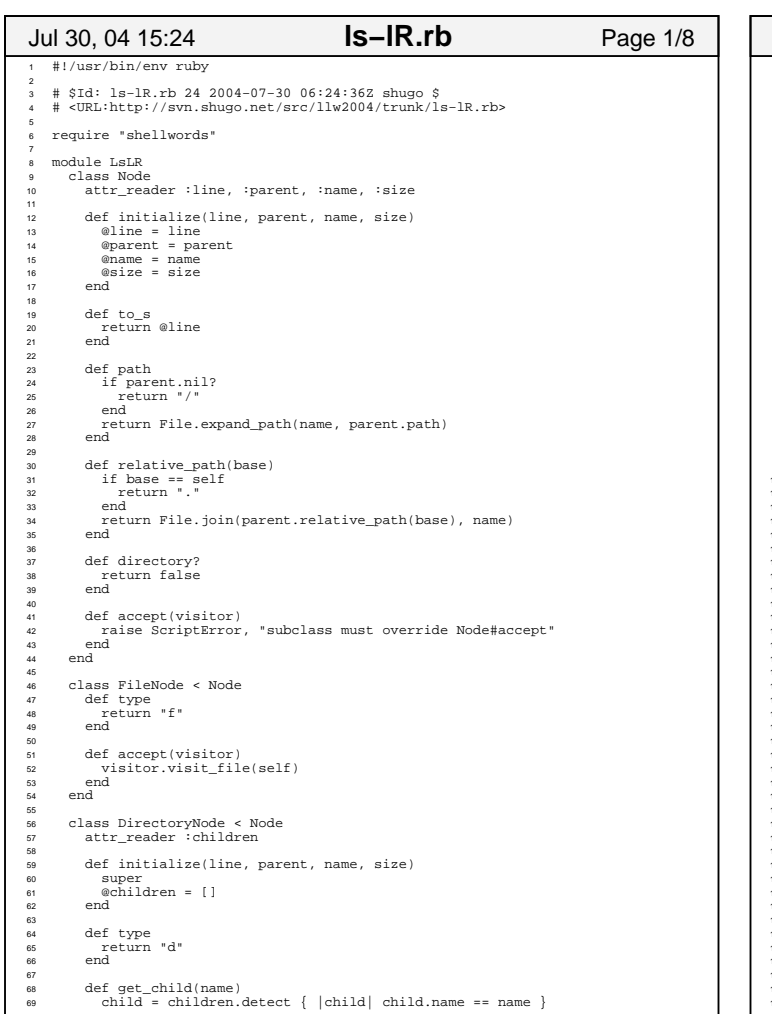

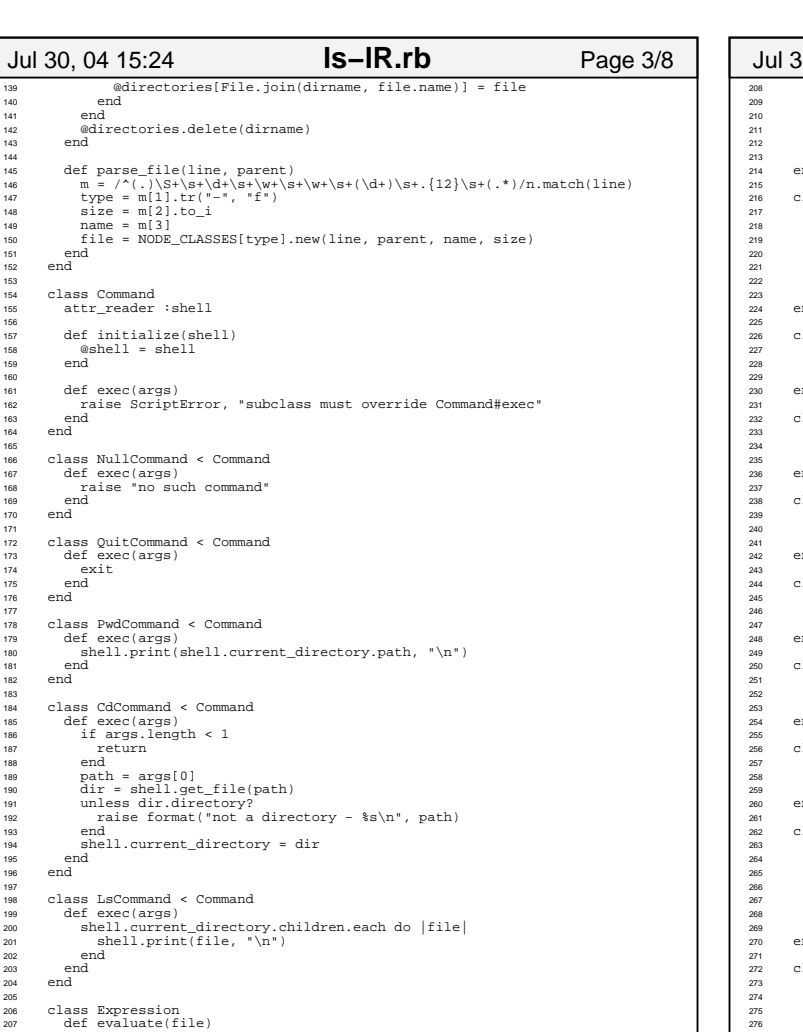

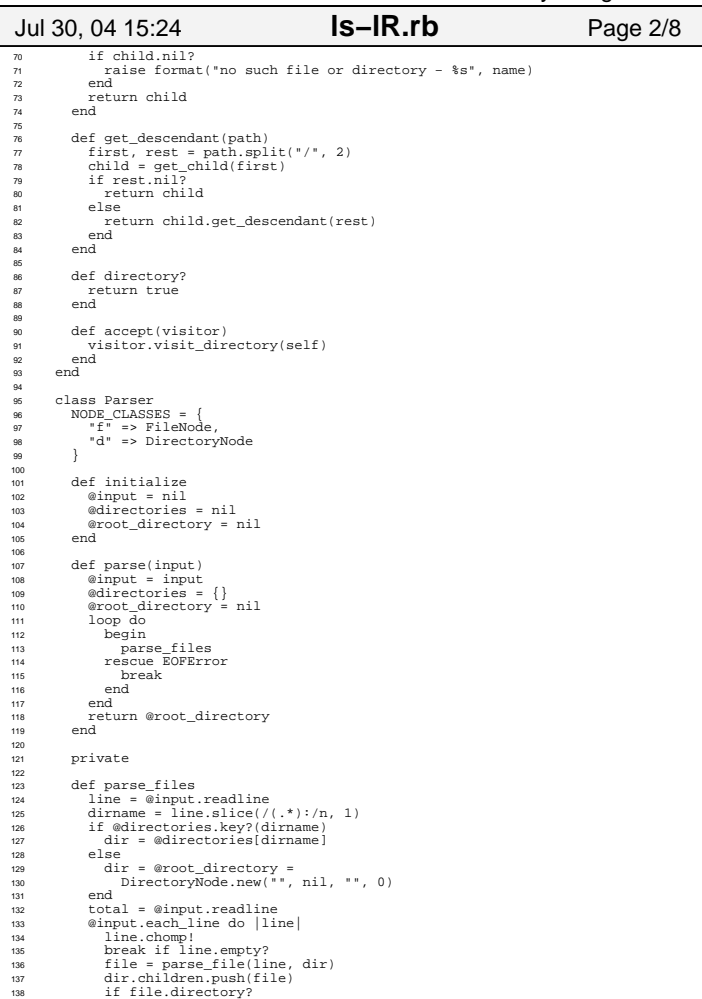

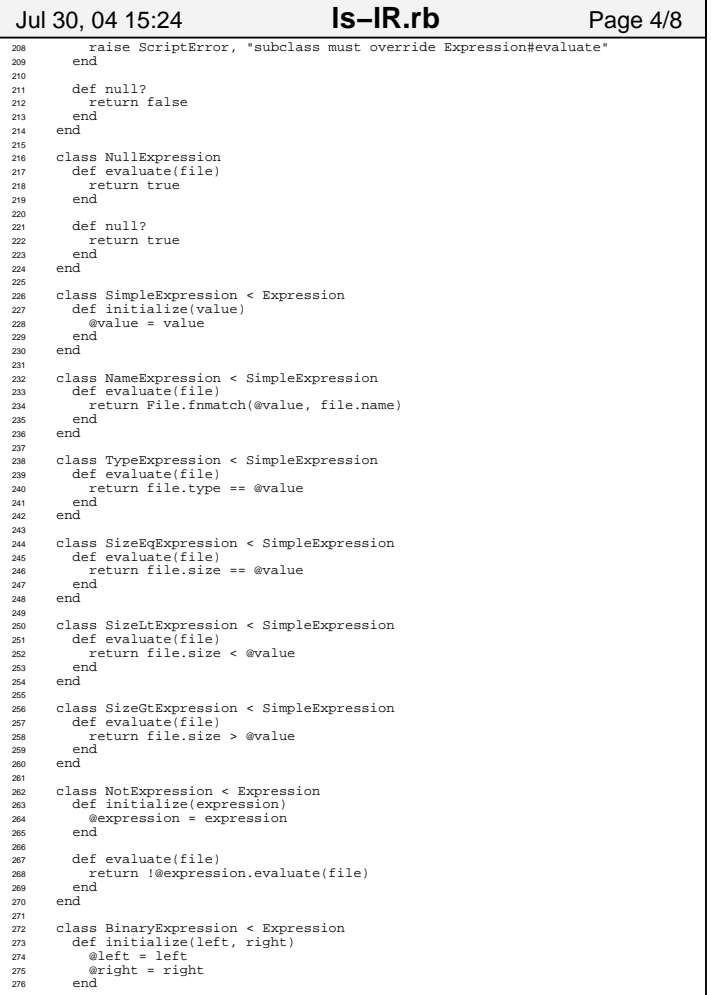

## Printed by Shugo Maeda

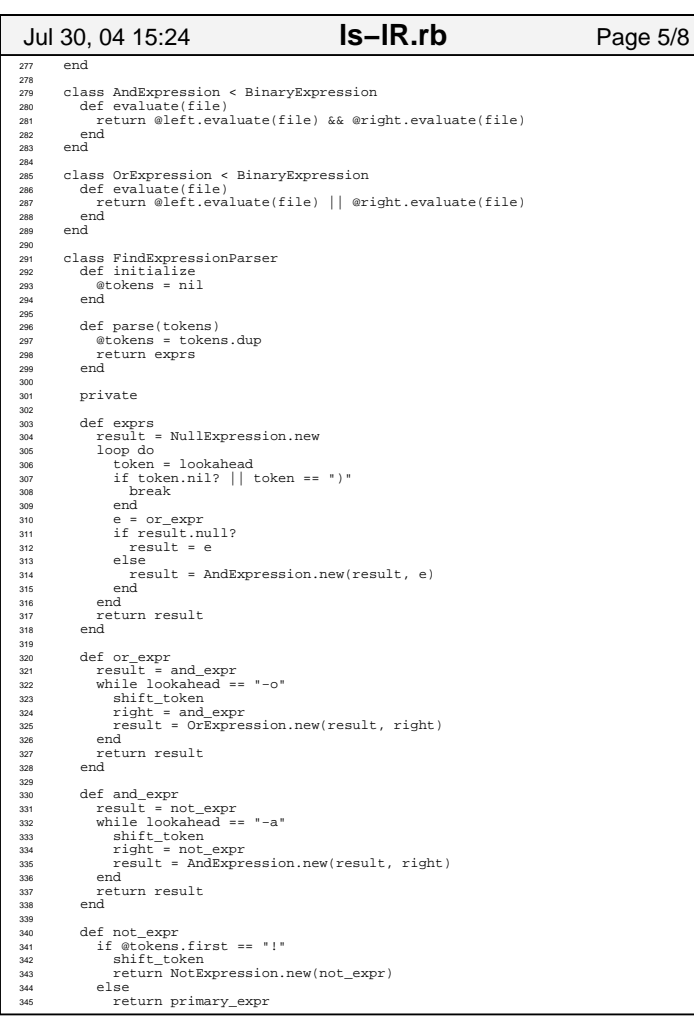

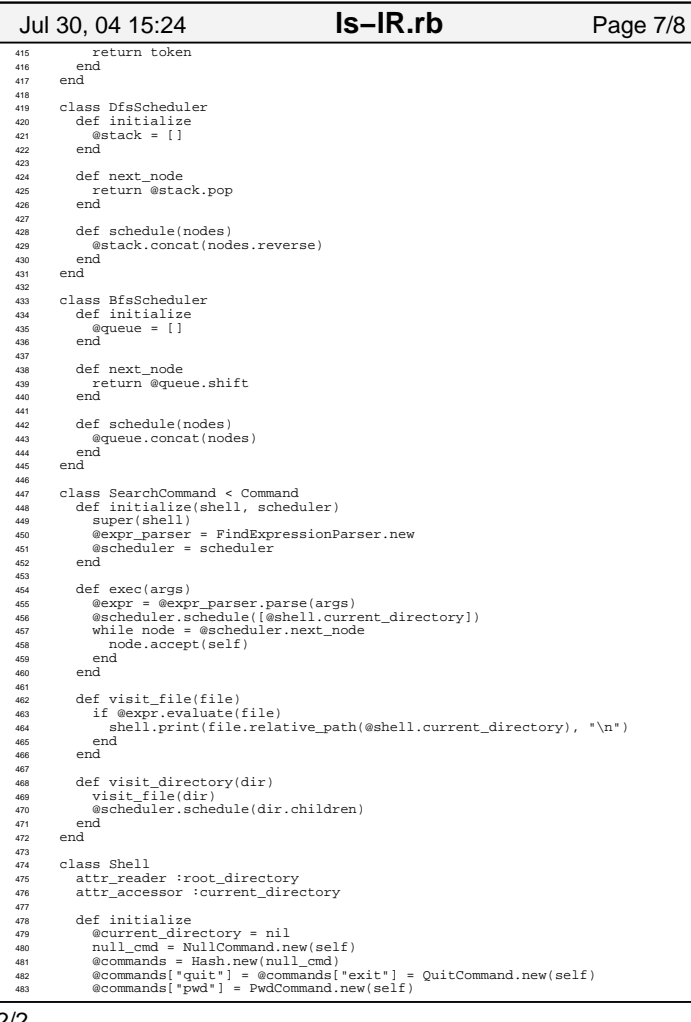

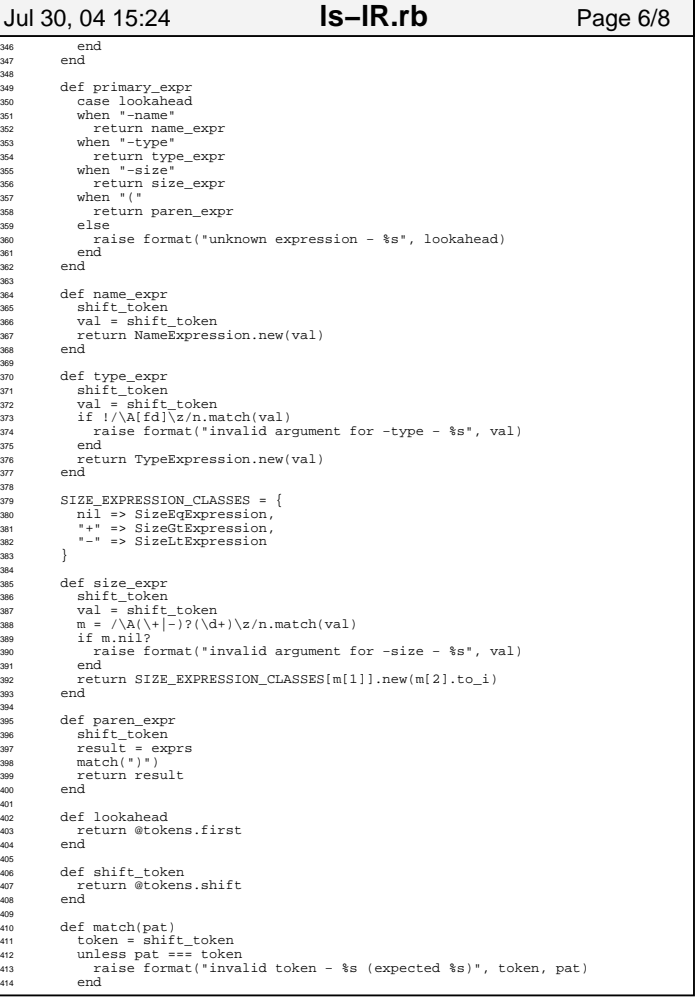

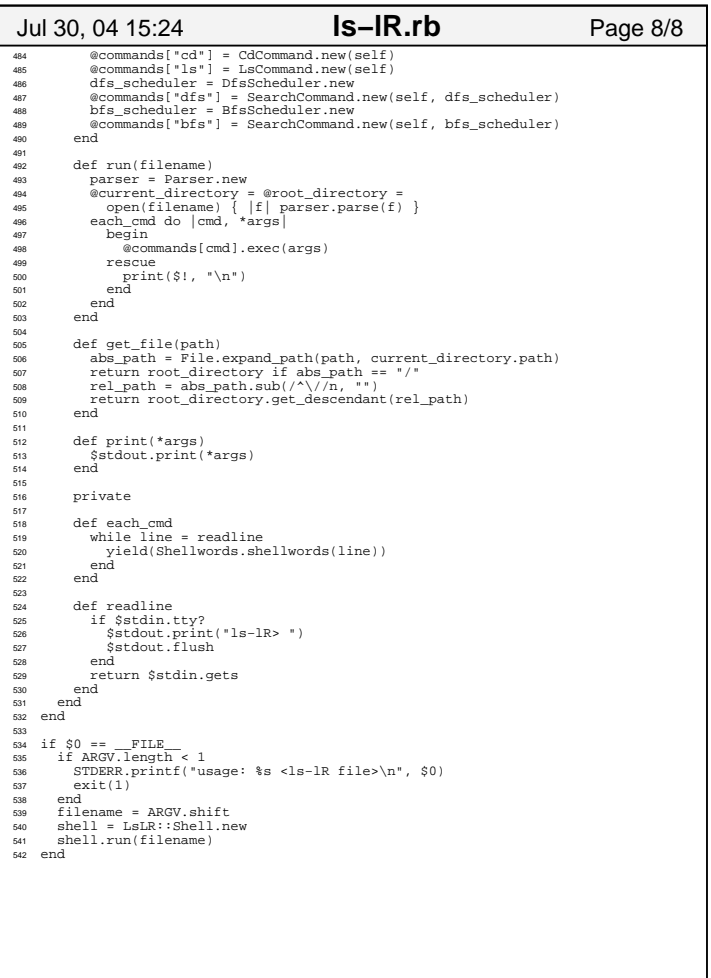